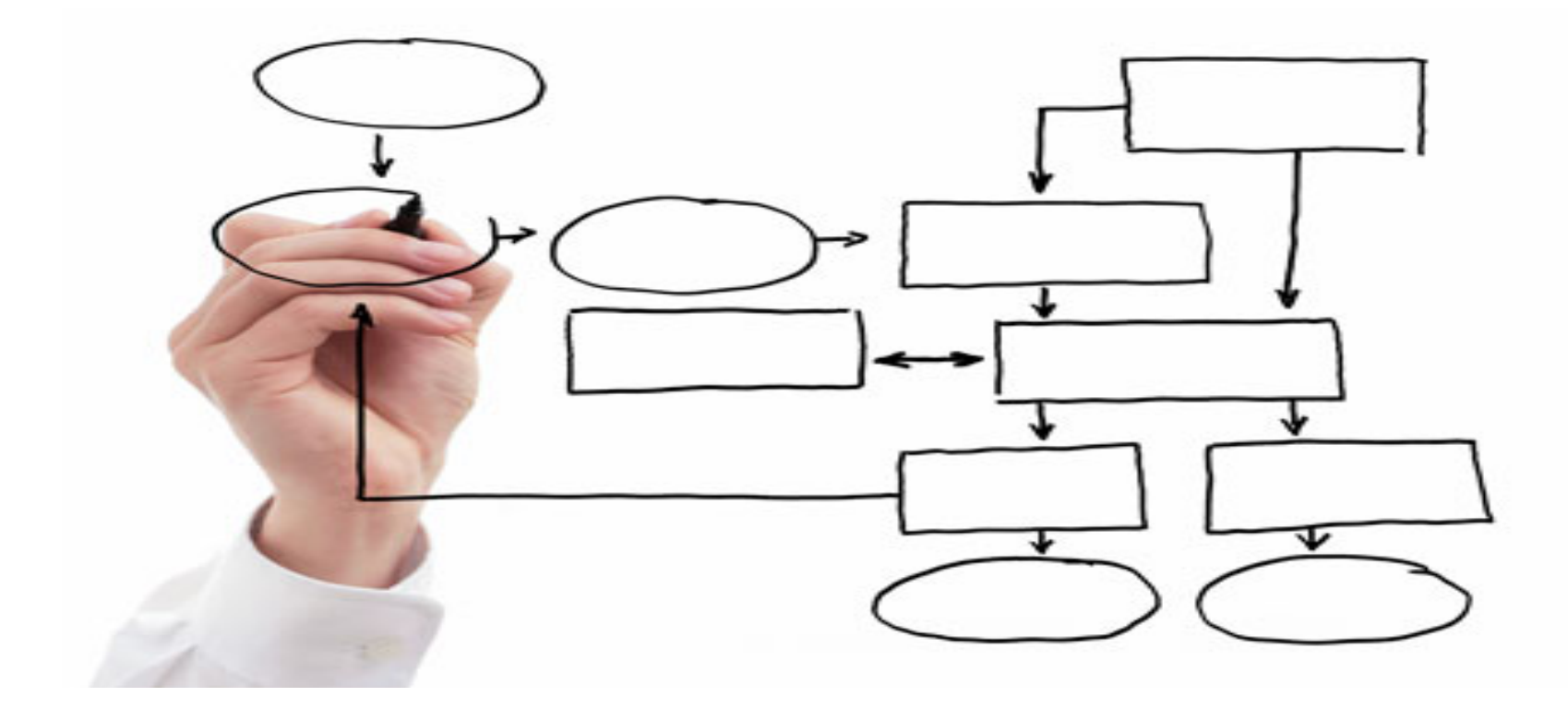

MIS 5121: Business Process, ERP Systems & Controls Week 9: Security: User Management, *Segregation of Duties (SOD)*

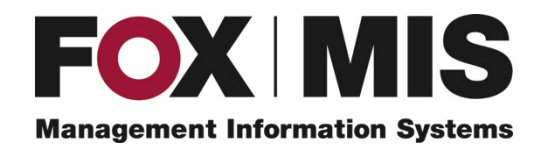

**Edward Beaver**

Edward.Beaver@temple.edu

## Video: Record the Class

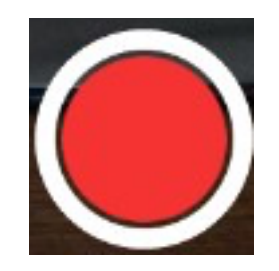

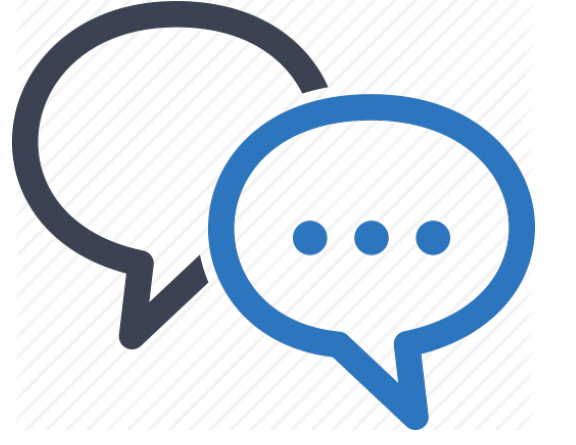

# **Discussion**

❖ Something really new, different you learned in this course in last week **YOU LEARN** 

**FVFRY DAY** ❖ Questions you have about this week's content (readings, videos, links, ...)?

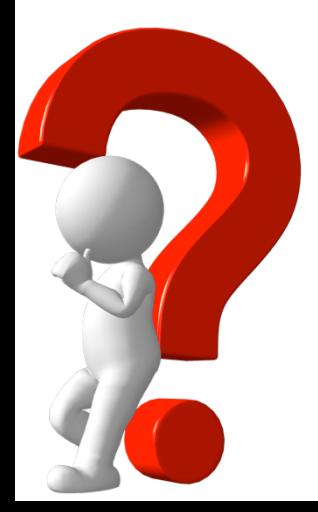

\* Question still in your mind, something not adequately answered in prior readings or classes?

METHING NEW

# Competencies of Security Manager

- Detail Oriented / Data Analytic
- Communication Skills
- **Integrity**
- Curiosity (find risk, vulnerabilities)
- Eager to Learn
- Flexible / Adaptable
- Business Acumen
- Deep Knowledge of system / function
- Good Manager
	- Juggle multiple projects
	- Delegate

# Competencies of Security Manager

- **Detail Oriented / Data Analytic**
- Communication Skills
- **Integrity**
- Curiosity (find risk, vulnerabilities)
- Eager to Learn
- Flexible / Adaptable
- **Business Acumen**
- **Deep Knowledge of system / function**
- Good Manager
	- $-$  Juggle multiple projects
	- Delegate

# Security (Continued): User Management

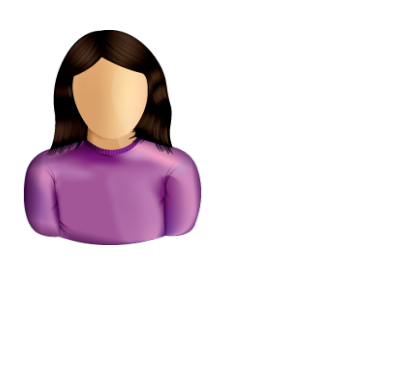

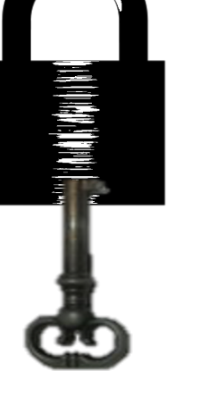

# SAP Security: Review

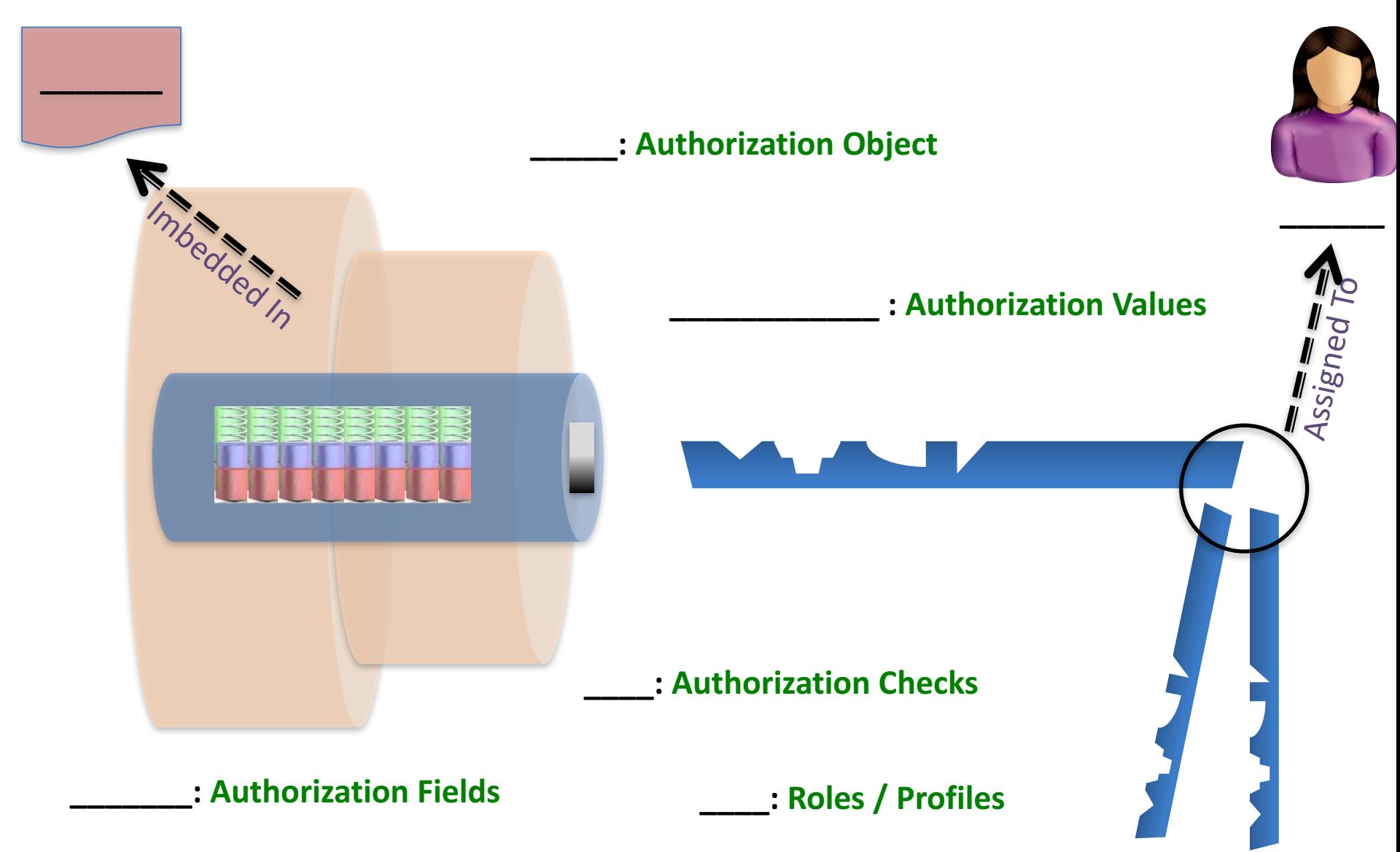

# SAP Security: Review

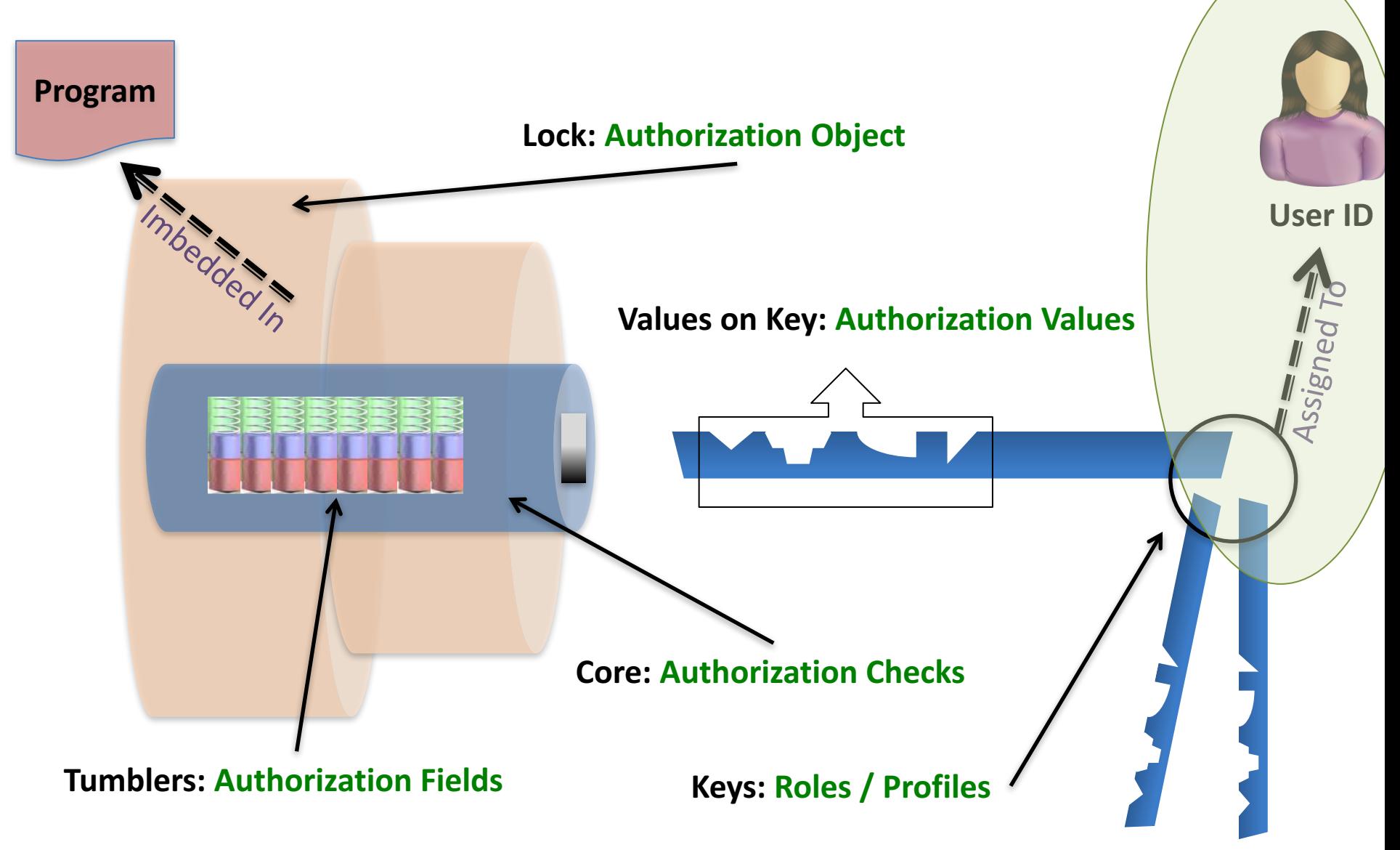

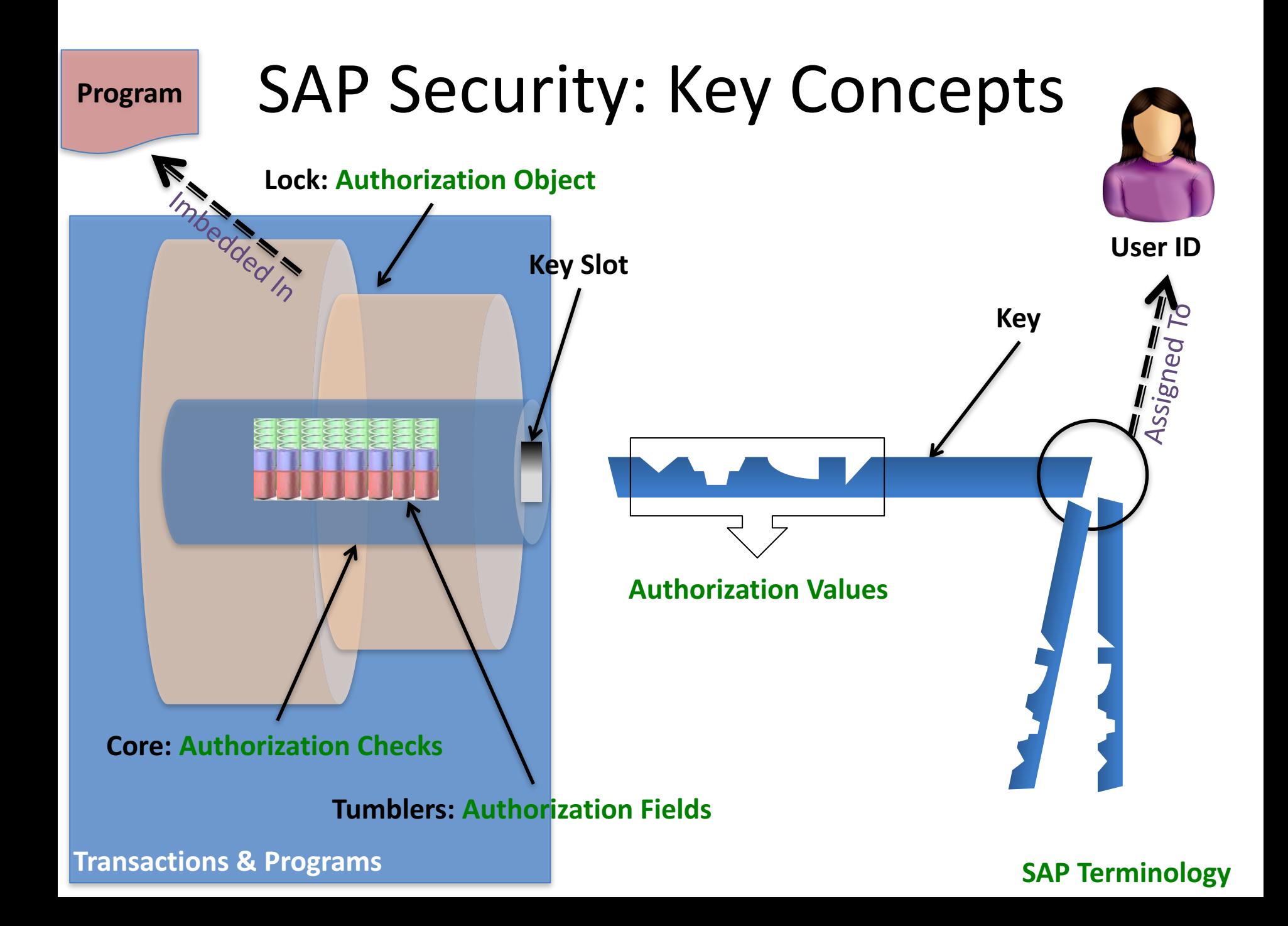

## SAP Security Terminology

- **Authorization Object:** Logical template ('lock')
	- $-$  Implements access restrictions in SAP
	- $-$  Contains  $1+$  fields
	- $-$  Referenced by authority-check statements coded in programs
	- $-$  Often many objects referenced by same program
	- Objects are **AND**ed together
	- $-$  More than 900 SAP Supplied authorization objects
	- Examples:
		- V VBAK AAT: Sales Document: Auth for Sales Document Types
		- V\_VBAK\_VKO: Sales Document: Auth for Sales Area
		- F\_BKPF\_BES: Account Authorization for G/L Accounts

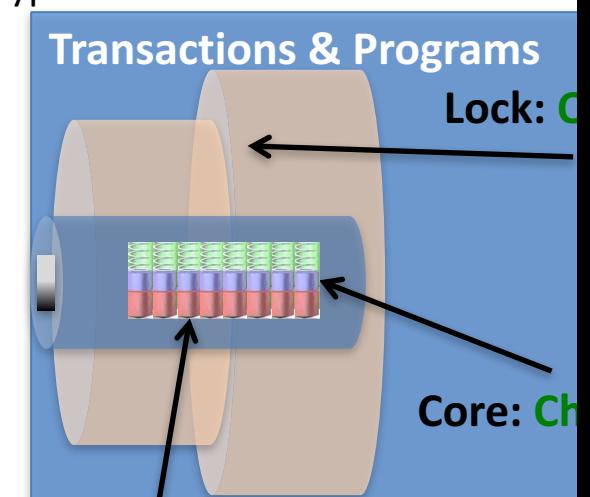

## SAP Security Terminology

### Authority Check: (the lock 'core')

- Program statement(s)
- Checks the user's authorizations buffer for fields and values (based on the referenced authorization object)

#### **Authorization Field:** (the lock 'tumblers')

- $-1$ -10 fields used in each object / check.
- Examples:
	- Activity: function to be performed (create, change, display, etc.)
	- Document type (e.g. sales, purchasing, production, ...)
	- Enterprise Hierarchy node (e.g. company, sales org / area, plant, etc.)
	- Account type (e.g. customer, vendor)

## **SAP Example**

#### Transaction: **SUIM** Select Role: '**Z\_BPI**'

– **Authorizations** tab 

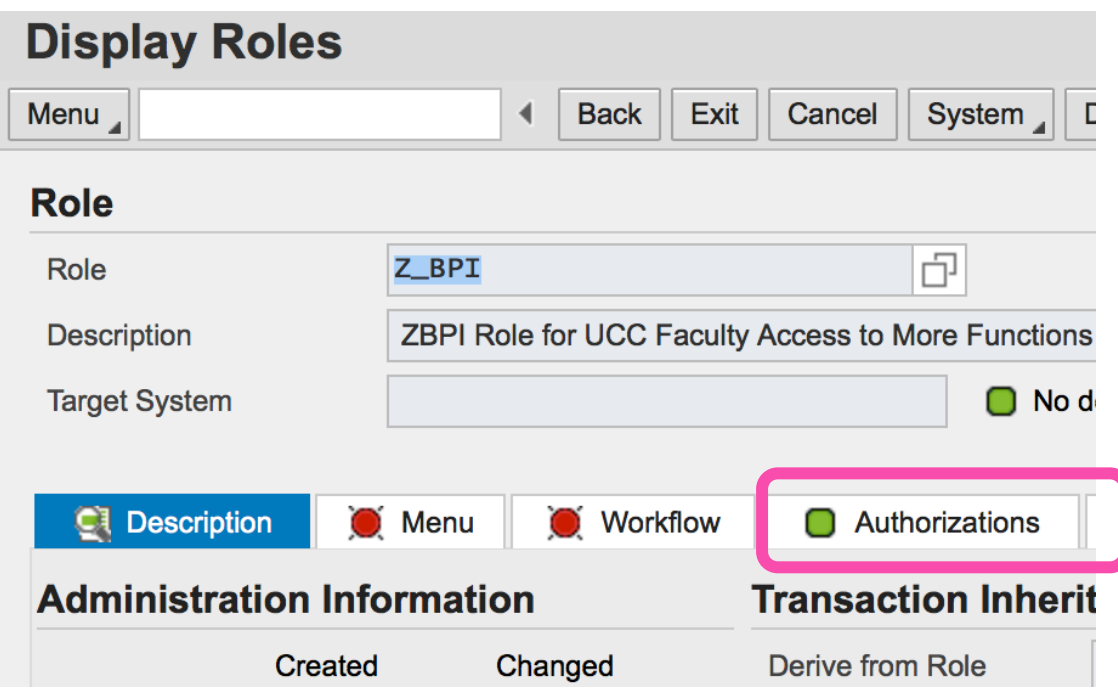

## **SAP Example**

#### Transaction: SUIM - Select Role: 'Z\_BPI' - Authorizations tab

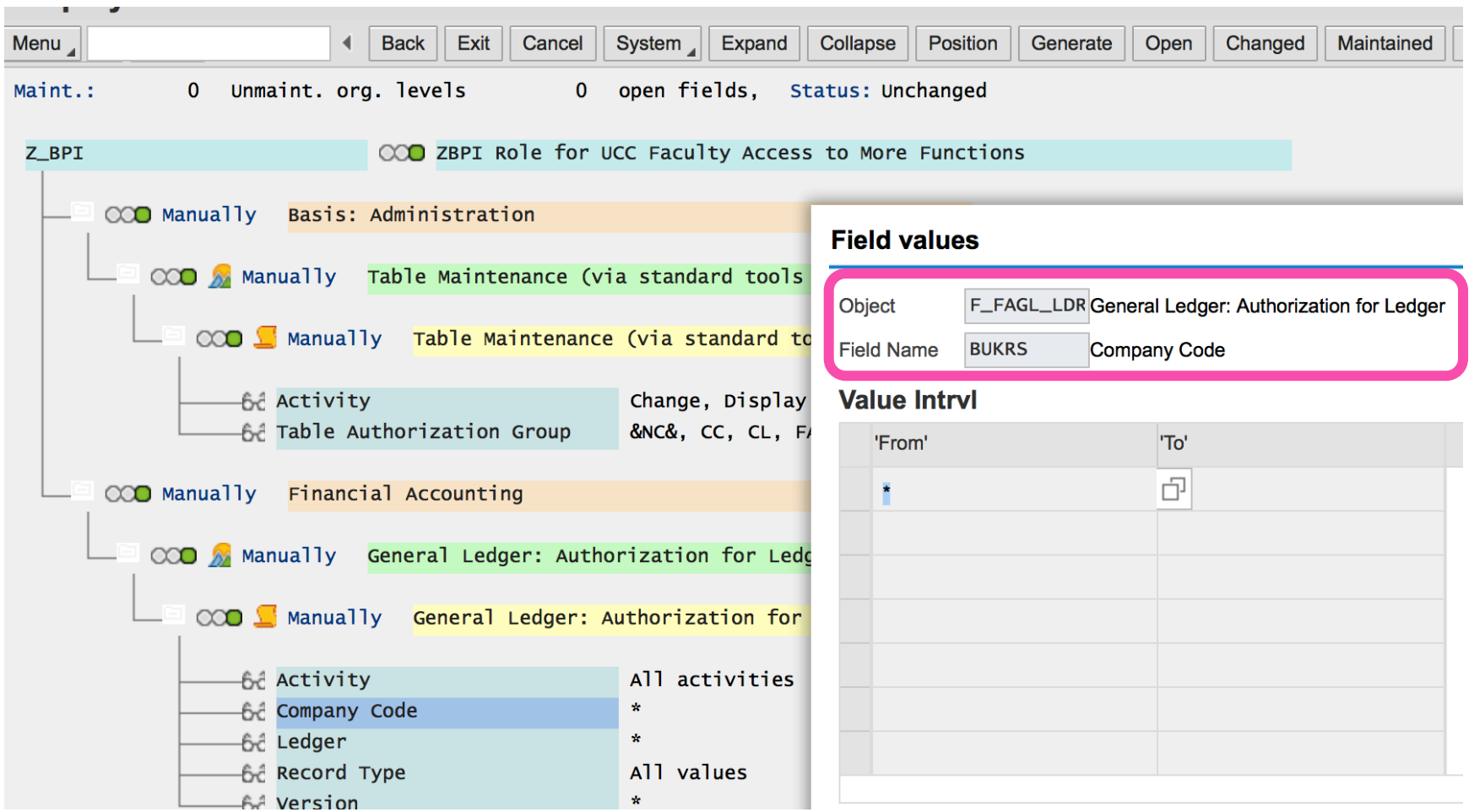

# User Administration – SU01

User Master Record

- Key: User ID *(Same as for other Systems?)*
- Contains privileges of the user
- Roles (and related profiles) assigned
- During SAP logon all assigned authorizations loaded from master record into User Buffer
- Other Data:
	- $-$  Address, Contact Info
	- $-$  Default Date format, decimal format
	- $-$  User Parameter data (can be used to prepopulate Data)
	- User Groups

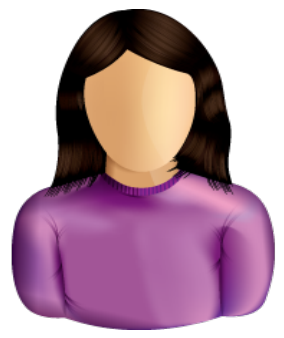

**User ID**

## Create user ID – SU01

*Role* <sup>è</sup>

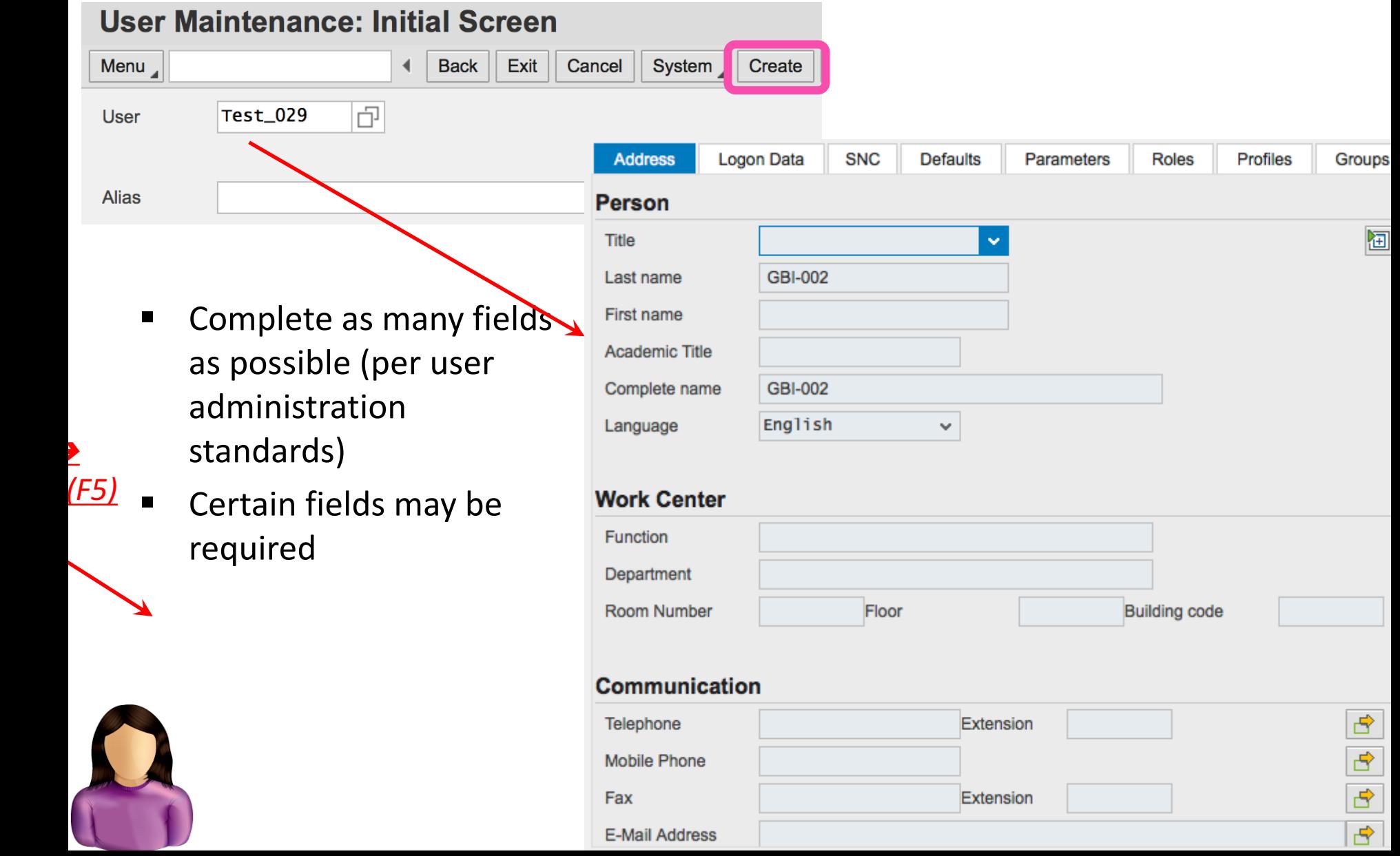

## Create user  $ID - SU01$ : User Type

- Dialog (A): Normal type user
	- **•** Password enabled (check, change expired, ...
	- Multiple logons checked and logged
- System (B): e.g. Batch User
	- Communication without dialog in one system or
	- Background processing in one system
	- Excluded from general password validity settings (change, expiration, etc.)
- Communication (C): Communication between systems (without dialog)
	- RFC or CPIC service users. E.g. ALE, Workflow, TMS, CUA

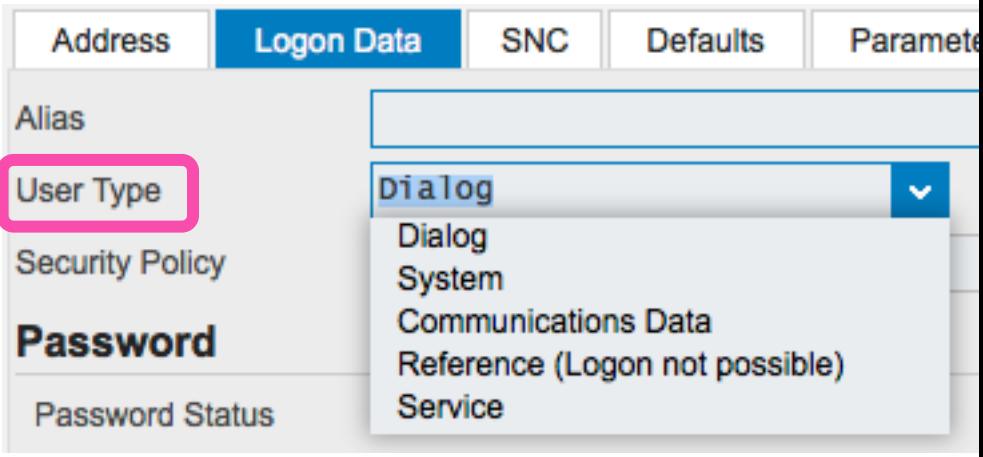

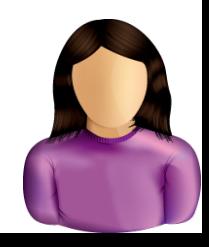

## Create user  $ID - SUO1$ : User Type

#### Reference (L):

- § General user not assigned to person
- Cannot log on using Reference User
- Used to equip Internet users with identical authorizations

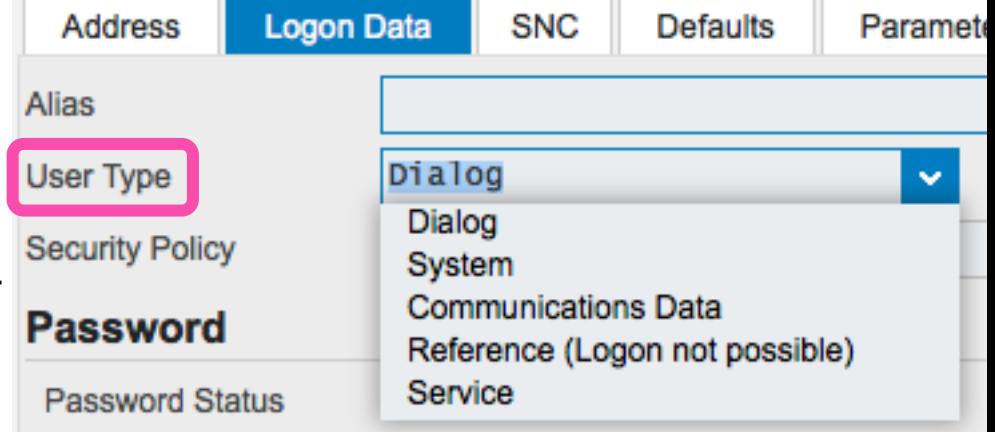

#### Service (S):

- Required for dialog-free communication between central components of SAP via PI
- Used by Java components of PI
- PI (Process Integration) is SAP Netweaver integration tool
- Used between SAP modules (e.g. ECC, GTS, CRM, SRM, ...) and non-SAP applications
- **Senerally this user is assigned very restricted authorizations**

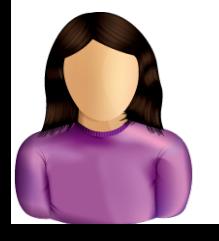

## Create user ID – SU01: Logon Data

- Alias: Reference for internet applications  $/$ users. Max  $40$ characters
- Password: Initial password
- User Group: Department, country, …Can be used for security and in SUIM
- **B** Validity Period: For temporary users (e.g. contractors)

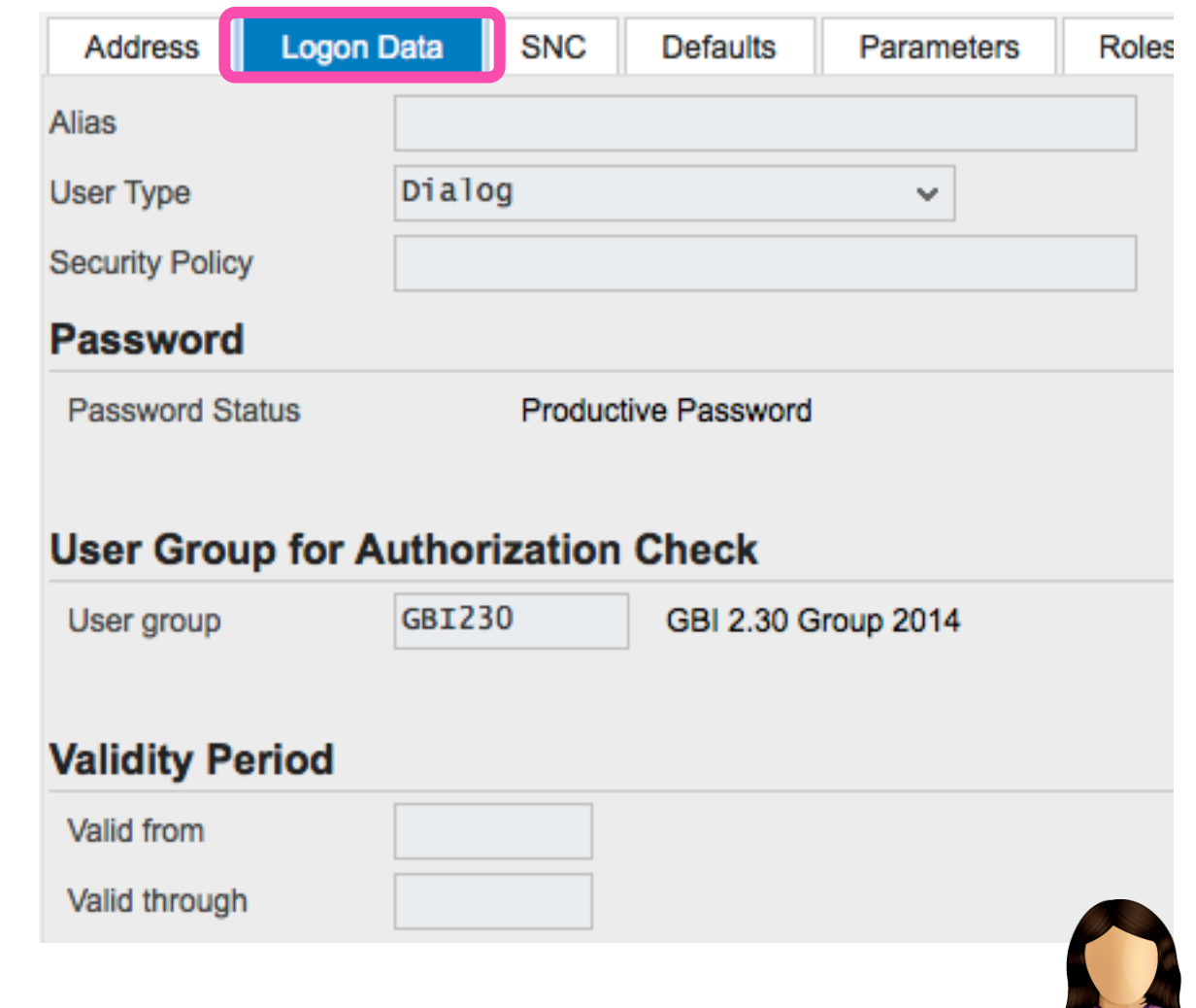

## Create user ID – SU01: Defaults Tab

- Complete fields per User Administration Standards
- Formatting: Changes what appears on screen, not what's stored in system (display format only)
	- Language
	- Decimal Notation
	- Date Format
	- Time Format
- **Output Device: Default** printer / output parameters LOCL – uses PC's default printer (can be formatting issues)
- Time Zone: Display only? Note system time zone

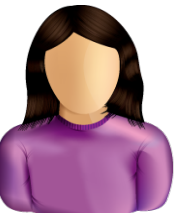

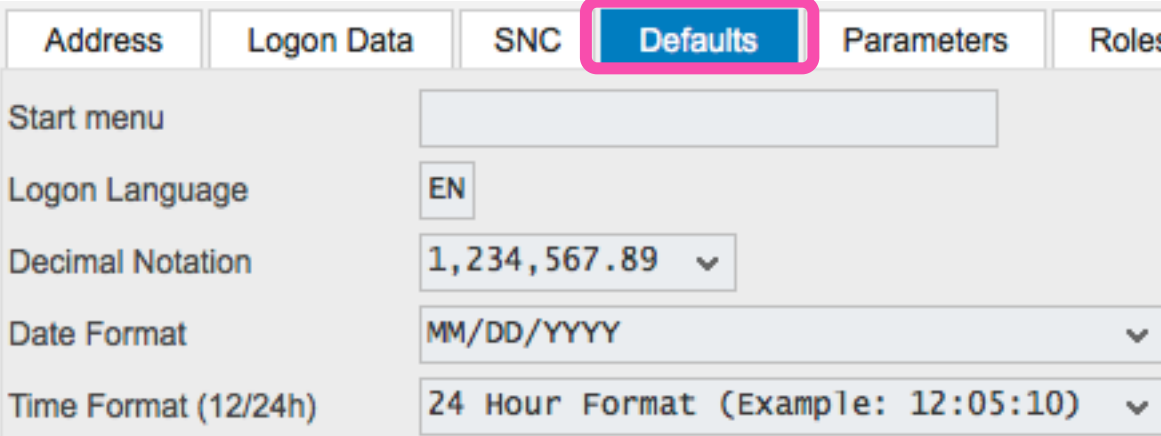

#### **Spool Control**

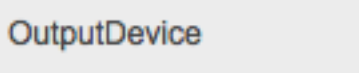

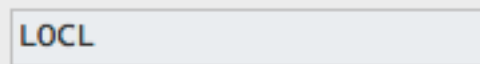

 $\sqrt{}$  Print immed.

√ Delete After Output

#### **Personal Time Zone**

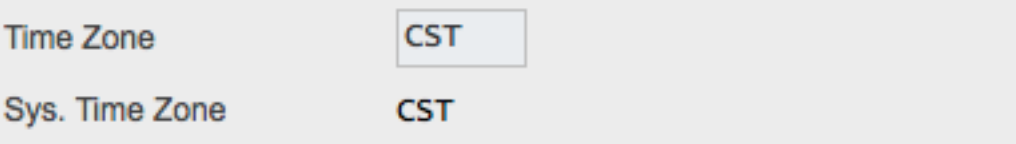

## Create user ID – SU01: Parameters

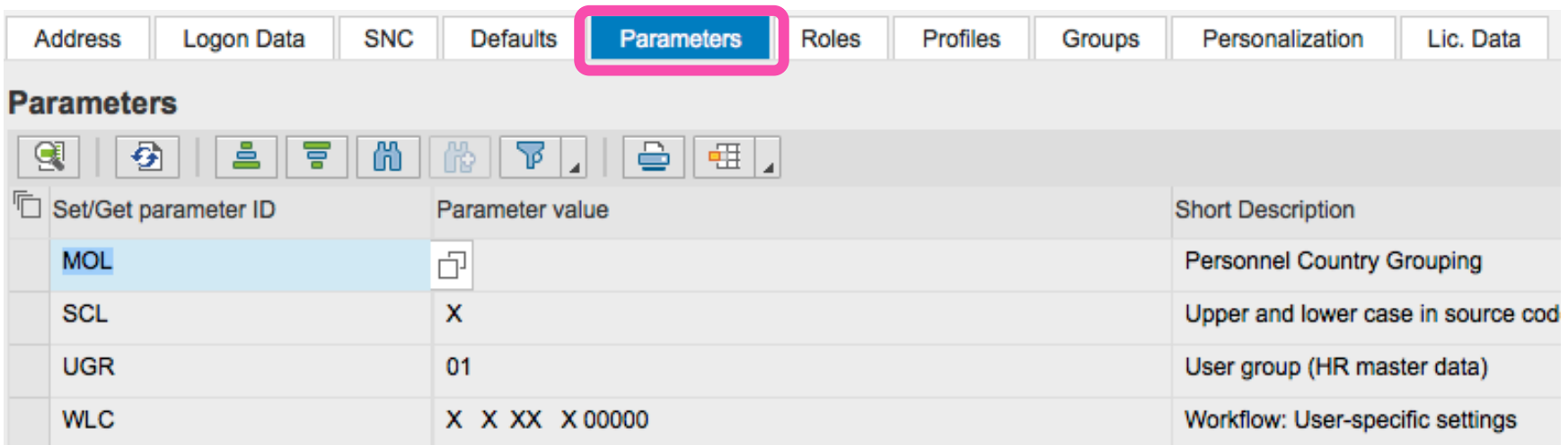

- Parameters: Screen independent data
- Usually linked to a field (e.g. plant, sales org, ...)
- Useful to automatically provide a default value for a field
- Also used to manage via user settings how SAP works (e.g. ability to save OTC variants

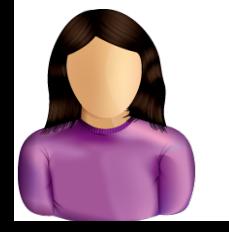

## Parameters: Most fields Have one

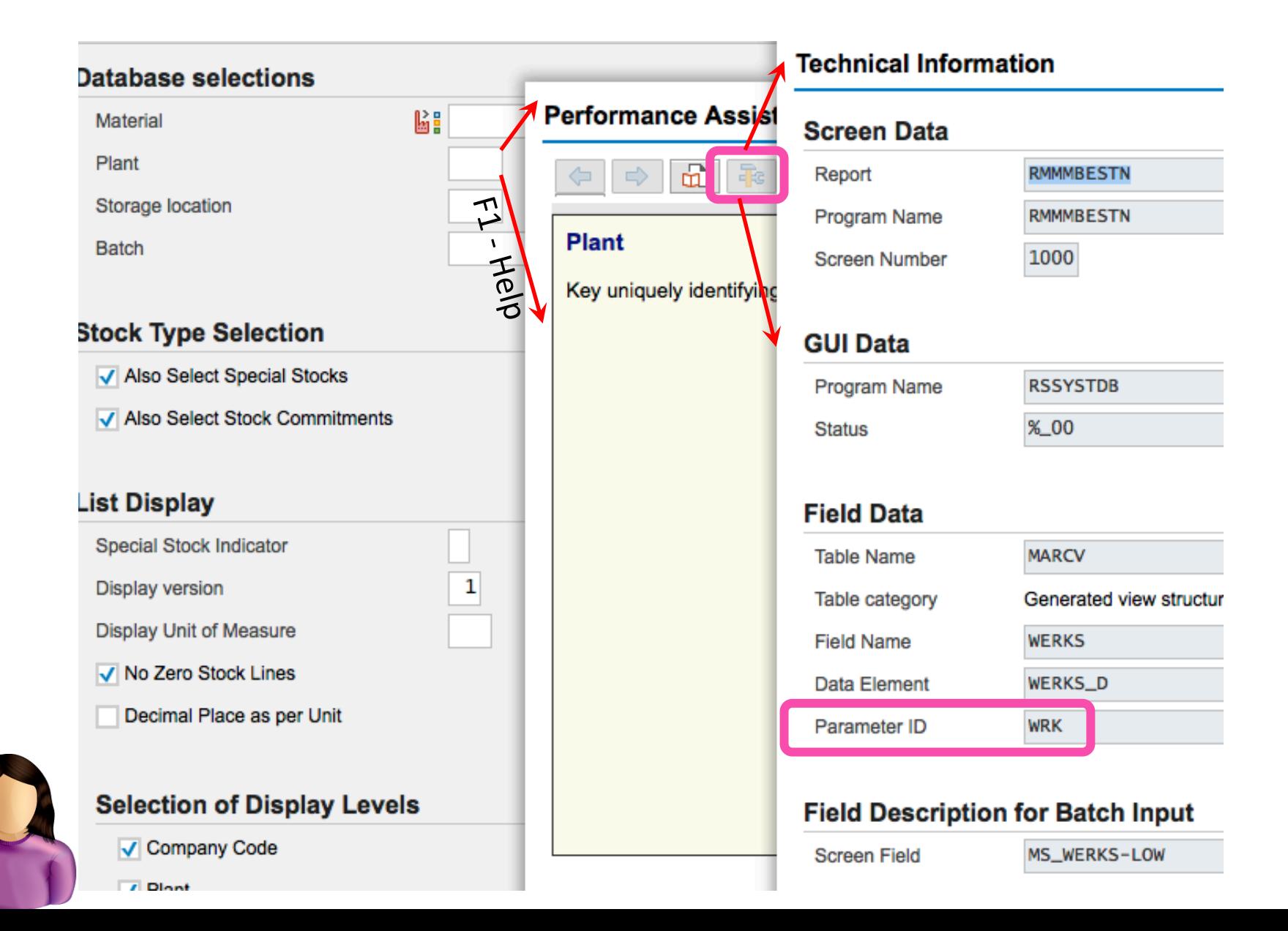

## Create user ID - SU01: Roles / Profiles

![](_page_21_Picture_49.jpeg)

## Leftover Question: SAP Roles vs. Profiles

- Profiles: (e.g. T-I3550199 Profile for role SAP AUDITOR ADMIN)
	- Only contain the authorization objects and values
	- Means of assigning authorizations prior to 4.0 versions that introduced Roles
	- Assignable to users in user master record
	- Max 150 authorizations in user master record
- Roles: (e.g. SAP AUDITOR ADMIN AIS Administration)
	- Includes assignment of transactions and related auth objects
	- During role creation (PFCG) when you select transactions, the related profiles are system generated (not directly assignable) to pull the auth objects to the role
	- Can be assigned to users

## Application Security: Example

![](_page_23_Figure_1.jpeg)

## Delete user ID – SU01

- Deleting ID's impacts items associated with ID
	- Parked documents
	- Workflow requests
	- Batch Jobs
- Recommend inactivating rather than deleting in production (e.g. for defined transition period of time)
	- Inactivate by 'Locking' the user

![](_page_24_Picture_7.jpeg)

## SU10: Mass User Maintenance

![](_page_25_Picture_32.jpeg)

- Same  $action$  multiple IDs
- Limited data tabs (e.g. Address, Authorizations, ...)
- When would you use?

![](_page_25_Picture_5.jpeg)

## SU01 / SU10: Lock / Unlock

![](_page_26_Picture_59.jpeg)

- User / Password Administration
- Recommend Users manage their own passwords / sign-on credentials when possible
- Change password  $-$  for dialog users requires resetting at next logon session
- $\blacksquare$  SU01 single User ID
- $\blacksquare$  SU10 Multiple ID's

![](_page_26_Picture_7.jpeg)

## SUGR: User Groups

![](_page_27_Picture_53.jpeg)

- Define user groups with SUGR
- Assign Users to groups in SU01, SU10, ???
- Can do following with User Groups
	- Segregate users by technical teams (e.g. Basis, development, training, etc.) or process teams
	- Pull ID's into SU10 (Mass Maintenance) by user groups
	- $\blacksquare$  Reporting: can help with auditing

# User Authentication

![](_page_28_Picture_1.jpeg)

And You are Who ??!?

- Designed to protect system availability, integrity and privacy
- Authentication methods provided in SAP include:
	- $-$  Logon with password (Dialog user)
	- Secure Network Communications (SNC) (Single sign on?)
	- Client Certificates (interfaces?)
	- SAP Logon Tickets
	- $-$  Pluggable Authentication Services

Alignment of client policies and auditor judgment is important

# Logon with Password Security

![](_page_29_Picture_1.jpeg)

- Initial password must be assigned to user
- Passwords must meet internal requirements set by system (SAP Password Rules)
	- Cannot be more than 8 characters
	- $-$  First character not  $\prime$ , ? or space
	- $-$  First three (3) characters not same order as User ID
	- $-$  First three (3) characters not identical
	- Password cannot be 'Pass' or 'SAP'
	- $-$  User can change password maximum of once per day
	- User defined password cannot be same as last five (5) passwords

![](_page_29_Picture_11.jpeg)

# Logon with Password Security

![](_page_30_Picture_1.jpeg)

Password parameters that Can be set by Customer (Customer Password Rules)

- May not be in a list of impermissible passwords (table USR40)
- Must be at least 6 characters long
	- System profile parameter *login/min\_password\_ing*
- At least one (1) character in the new password must be different from old password (can't shuffle same characters)
	- *login/min\_password\_diff*
- Must be changed periodically (e.g. every 60 days)
	- *login/min\_expiration\_time*
- **Password Contents** 
	- *login/min\_password\_uppercase login/min\_password\_lowercase*
	- *login/min\_password\_letters login/min\_password\_digits*
	- *login/min\_password\_specials*

![](_page_30_Picture_15.jpeg)

![](_page_30_Picture_16.jpeg)

# Access Other than User ID / Password

#### **Secure Network Communication (SNC)**

- Available when using SAP GUI for Windows or Remote Function Call
- $-$  Uses external security product to authenticate

#### **Client Certificates**

- $-$  Used for Web applications such as SAP Web AS ABAP
- Authenticate by user presenting X.509 client certificate
- $-$  Authenticate takes place on Web server using Secure Sockets Layer (SSL) protocol
- $-$  Transfer of passwords not needed
- 'Single Sign-On'

# Access Other than User ID / Password

#### **SAP Logon Tickets**

- $-$  Single Sign-on to multiple SAP Systems
- $-$  Authenticate once and SAP logon ticket is issued
- $-$  Log in to other systems (SAP / non-SAP) via ticket

#### **Pluggable Authentication**

- $-$  Delegates authentication to external system
	- E.g. Windows Domain Controller or a Directory Server
- $-$  External system obtains SAP User ID from mapping table USREXTID
- $-$  If successful: User issued a logon ticket (see above)

![](_page_32_Picture_10.jpeg)

## User Management Overview

- User Types (examples, why different)
- User Maintenance (Create / Change / Delete)
	- $-$  Examples of data maintained and why
- Password Options
	- $-$  Couple Examples of SAP password rules and why useful
	- $-$  Couple Examples of Customer Password Rules (configuration options and why useful)

![](_page_33_Picture_7.jpeg)

![](_page_33_Picture_8.jpeg)

# Security and Segregation of Duties (SOD)

![](_page_34_Picture_1.jpeg)

![](_page_34_Picture_2.jpeg)

# Segregation of Duties

**Definition**

![](_page_35_Picture_2.jpeg)

## 'ensuring that at least two individuals are responsible for the separate parts of a task'

**Goal:** prevent error and fraud

# Segregation of Duties

## **Implementation**

![](_page_36_Picture_2.jpeg)

- $\triangleright$  Break down tasks that might reasonably be completed by a single individual into multiple tasks
- $\triangleright$  No one person is solely in control
- $\triangleright$  Prevent one person from having 2 of:
	- $\triangleright$  access to / custody of assets (operational responsibility)
	- $\triangleright$  Responsibility for asset's accounting / recording
	- $\triangleright$  Approval / Authorization
	- $\triangleright$  Independent verification / Reconciliation
- $\triangleright$  Prevent opportunity to commit and hide errors, fraud, theft

# Segregation of Duties

## **Other names**

 $\triangleright$  Separation of duties

![](_page_37_Picture_3.jpeg)

 $\triangleright$  Four eyes / two-man / two-person principle: two individuals approve some action before it can be taken

#### **Implications**

- $\triangleright$  Break down can make process less efficient, require more people
- $\triangleright$  Choose where to implement (high risk, mission

critical)

Examples of SOD related risks and controls in each area discussed

- $-$  Procure to Pay Process
- $-$  Order to Cash Process
- Master Data
- Financial Processes
- Inventory

![](_page_38_Picture_7.jpeg)

*Person* who should not be the *person* who

![](_page_39_Picture_1.jpeg)

#### **Procure to Pay**

- Person who requisitions the purchase of goods or services should not be the person who approves the purchase.
- The person who approves the purchase of goods or services should not be the person who reconciles the monthly financial reports.
- The person who approves the purchase of goods or services should not be able to obtain custody of checks.

### **Order to Cash**

- The person who negotiates Customer Prices should not be the person who approves the prices
- The person who negotiates or approves Customer Prices should not be the person who enters the prices used on orders
- The person who opens the mail and prepares a listing of checks received should not be the person who maintains the accounts receivable records.

![](_page_40_Picture_1.jpeg)

#### **Master Data**

- Person who creates / maintains customer master data should not be the person who processes customer orders or receives payment.
- Person who creates / maintains vendor master data should not be the person who processes purchase orders or processes vendor payments.

### **Financial Processes**

- The person who approves journal entry values should not be the person who enters or reconciles the journal entries
- The person who maintains and reconciles the accounting records should not be able to obtain custody of checks.
- The person who opens the mail and prepares a listing of checks received should not be the person who makes the deposit.

#### **Inventory Controls**

- Person who physically handles inventory should not be the person who enters inventory related transactions
- The person who counts inventory stock should not be the person who reconciles vs. system inventory records not enters inventory adjustments.

![](_page_41_Picture_4.jpeg)

## Segregation of Duties (SOD) Overview

- SOD Definitions
- **SOD Implementation Concepts**

![](_page_42_Picture_3.jpeg)

- SOD Examples
	- $-1$  or  $2$  in each area
	- How phrased

Note: The words 'Segregation of Duties' will no longer be sufficient response on an exam, assignment. You must delineate SOD risk: *Person who should not be the person who*  $\overline{\phantom{a}}$ 

![](_page_42_Picture_8.jpeg)

# **Breakout Activity – Rules**

![](_page_43_Picture_1.jpeg)

- Break into teams max of 5 people / team – Diversity a must.
- Assignment return via WebEx Notes or Word Document
- How: WebEx breakout?
- Time: assigned today 20 min (including break) – Start back **on-time**

## Breakout Question

![](_page_44_Picture_1.jpeg)

#### **Security**

**What has been your Experience?** 

§ \_\_\_\_\_\_\_\_\_\_\_\_\_\_ § \_\_\_\_\_\_\_\_\_\_\_\_\_\_ § \_\_\_\_\_\_\_\_\_\_\_\_\_\_

**Why is Security so Complex?** 

§ \_\_\_\_\_\_\_\_\_\_\_\_\_\_ ■<br>——————————————————— ■<br>———————————————————

**What about SAP Security don't you Understand?** 

§ \_\_\_\_\_\_\_\_\_\_\_\_\_\_ § \_\_\_\_\_\_\_\_\_\_\_\_\_\_ ■<br>———————————————————

![](_page_44_Picture_9.jpeg)

![](_page_45_Picture_0.jpeg)

## **Report Back**

![](_page_46_Picture_1.jpeg)

# Segregation of Duties Exercise 4

- Primary learning objectives are:
	- $-$  Experience specifying controls to address known business risks
	- $-$  Review and assign positions appropriate to handle process tasks
	- $-$  Make choices to manage the tension of SOD controls vs. excess personnel costs
	- $-$  Translating process tasks assignments to computer task assignments
	- $-$  Creating authorization design details necessary to implement security that enforce SOD

# Segregation of Duties Exercise 4

#### Steps

- 
- 1. Determine appropriate controls to mitigate defined business process risks. You will also be asked to assess additional risks associated with this business process.
- 2. Using the risk analysis as a base, examine assigned positions within the organization to be sure that there is adequate segregation of duties without incurring excess personnel costs.
- 3. Develop an authorization matrix that specifies the extent of computer access for each of the employees designated in the previous step (transitioning from paper-based to integrated ERP System environment)
- 4. Examine the SAP authorizations where you will see how to establish rules that enforce segregated duties.

![](_page_49_Picture_0.jpeg)

• Agenda

![](_page_49_Picture_2.jpeg)

- This Class (October 30): Steps 1 2 (Risks / **Control & Organizational design with SOD)**
- Next Class *(November 6)*: Step 3 4 (Paper process to system process with SOD and authorizations to design)
- *Due November 9 11:59 PM:* Assignment Submission

# Segregation of Duties Exercise 4

![](_page_50_Picture_1.jpeg)

**Step 1**: Determine appropriate controls to mitigate defined business process risks. You will also be asked to assess additional risks associated with this business process.

- a) For first 5 listed risks Identify from suggested list the top 3 Controls to use
- b) Identify for GBI 3 additional risks for the process defined (an Order to Cash example). Then from suggested list choose top 3 Controls you recommend using

![](_page_51_Picture_0.jpeg)

![](_page_51_Picture_1.jpeg)

**Step 2:** Using the risk analysis as a base

- a) Examine matrix of assigned positions within the organization vs. each process task
- b) Adjust (including adding positions) to be sure that there is adequate segregation of duties for the process without incurring excess personnel costs.

## Extra Slides

## Leftover Question: SAP Roles vs. Profiles

- Positions: (e.g. ZSAP AUDITOR AIS Audit Information System)
	- Defined grouping of roles
	- Can be assigned to User (which pulls along the roles)
	- Profiles cannot be assigned to a position

![](_page_54_Picture_0.jpeg)

#### **Step 3**:

- a) Examine the list of ERP System documents required to execute the process (from Step 2)
- b) Develop an authorization matrix for each document and each organization position who uses document (e.g. specifies the extent of computer access for each of the employees)

![](_page_55_Picture_0.jpeg)

![](_page_55_Picture_1.jpeg)

**Step 4:** Examine the SAP authorizations where you will see how to establish rules that enforce segregated duties.

- *a) Tools -> Administration -> User Maintenance -> Role*  Administration -> Roles (PFCG) View predefined roles and related authorizations (Page 18 of guide)
- b) Answer questions related to your review / analysis